# **Sistemi di Elaborazione**

### **Introduzione alla Programmazione distribuita**

### **Obiettivi**

- **Introdurre i concetti di base su programmazione** distribuita
	- **Modello Client-Server**
	- **Interfaccia Socket**

**Progettare e realizzare una semplice applicazione** distribuita (Progetto - esercitazioni)

# **Cooperazione fra processi**

- **Processi indipendenti** 
	- **L'esecuzione di un processo non dipende** dall'altro processo, e viceversa
- **Processi Cooperanti** 
	- **Sincronizzazione**
	- Comunicazione (scambio di informazioni)

# **Comunicazione fra processi**

- **Esecuzione sullo stesso calcolatore** 
	- **Memoria condivisa**
	- Scambio di messaggi
- **E** Esecuzione in sistema distribuito
	- Client-Server

...

- **Remote Procedure Call**
- **Remote Method Invocation**

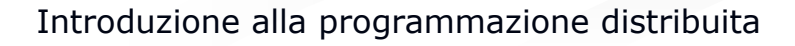

### **Client-Server**

■ Paradigma basato su scambio di msg

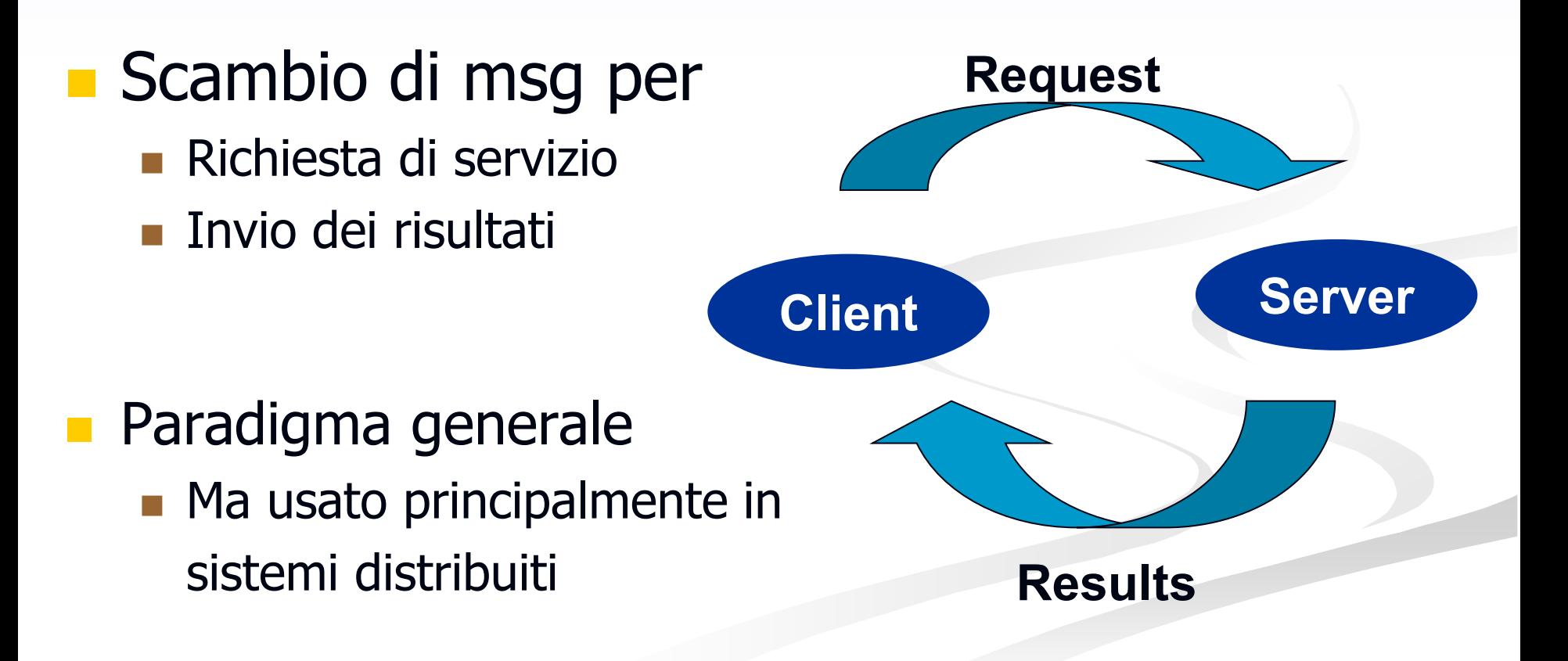

### **Client-Server in Sistemi Distribuiti**

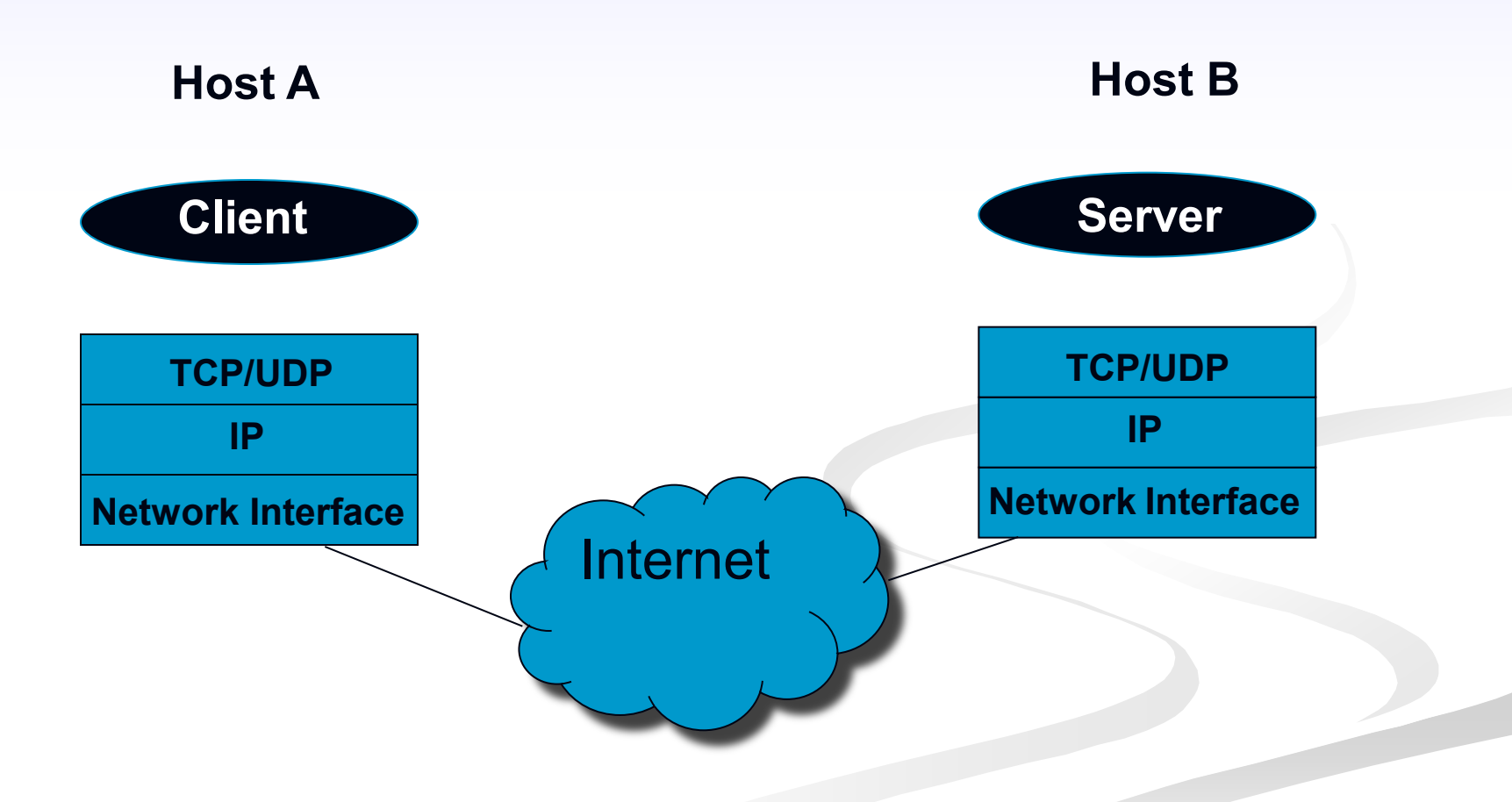

Introduzione alla programmazione distribuita 6

### **Client-Server in Sistemi Distribuiti**

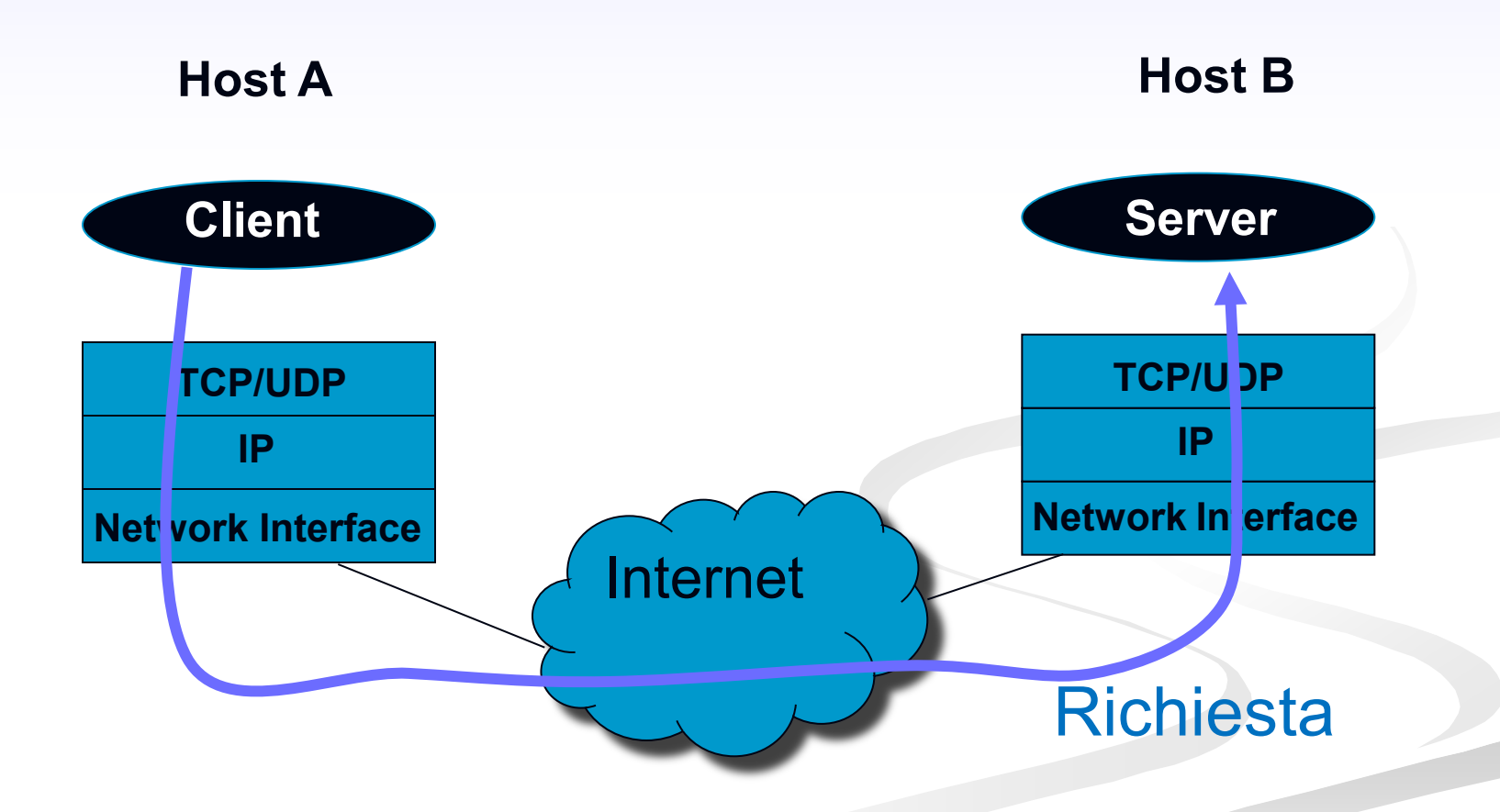

### **Client-Server in Sistemi Distribuiti**

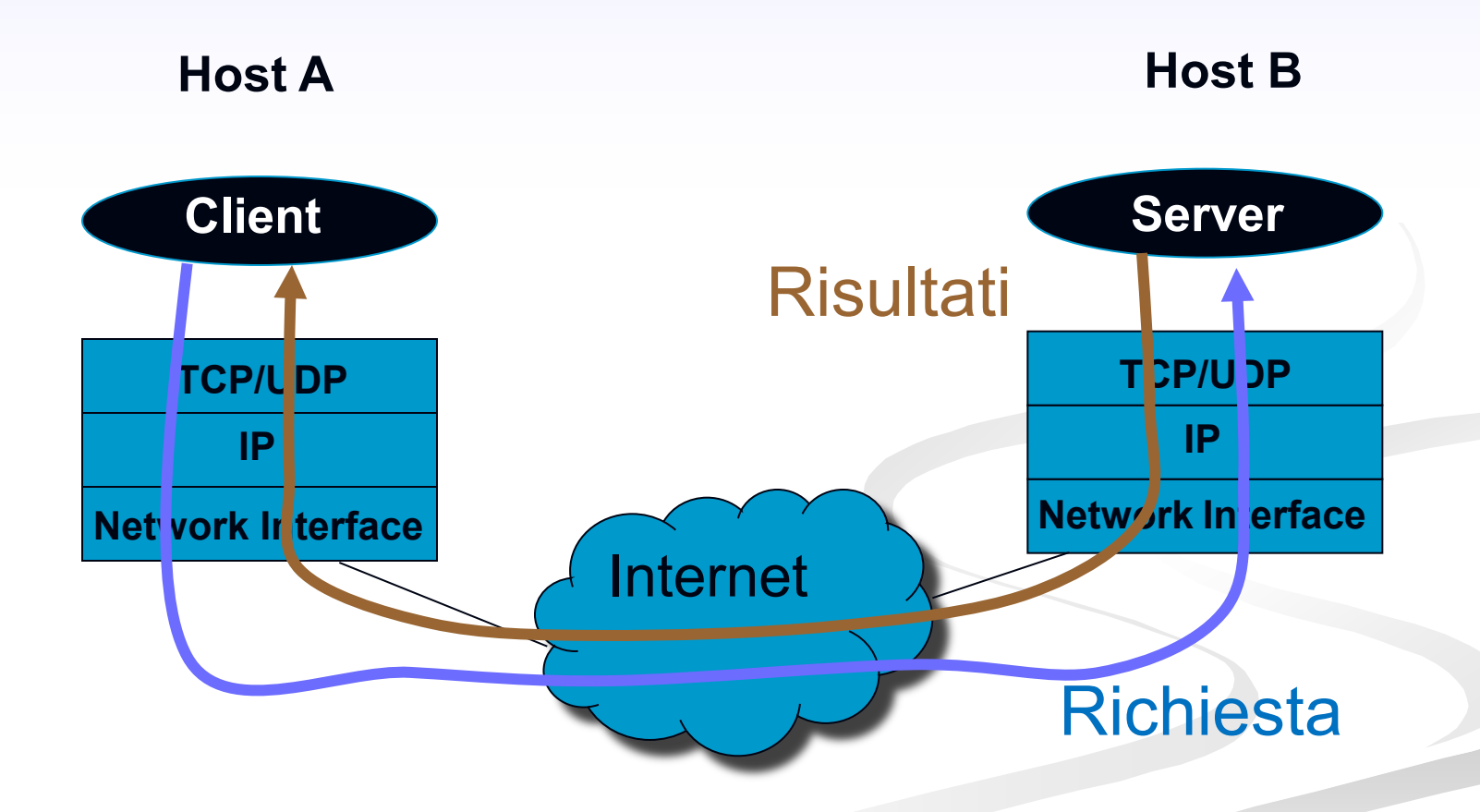

**Socket**

- **Meccanismo di comunicazione tra processi** 
	- In genere su macchine differenti
- **Interfaccia unica per operare con i vario** protocolli di rete a disposizione
- I socket nascondono tutti i meccanismi di comunicazione di livello inferiore

**Socket**

### **Estremità di canale di comunicazione** identificata da un indirizzo

- Socket: presa telefonica
- Indirizzo: numero di telefono
- **Indirizzo**

■ Indirizzo dell'Host (Indirizzo IP) ■Indirizzo del processo (Numero di porta) La comunicazione avviene tramite una coppia di socket

### **Comunicazione mediante socket**

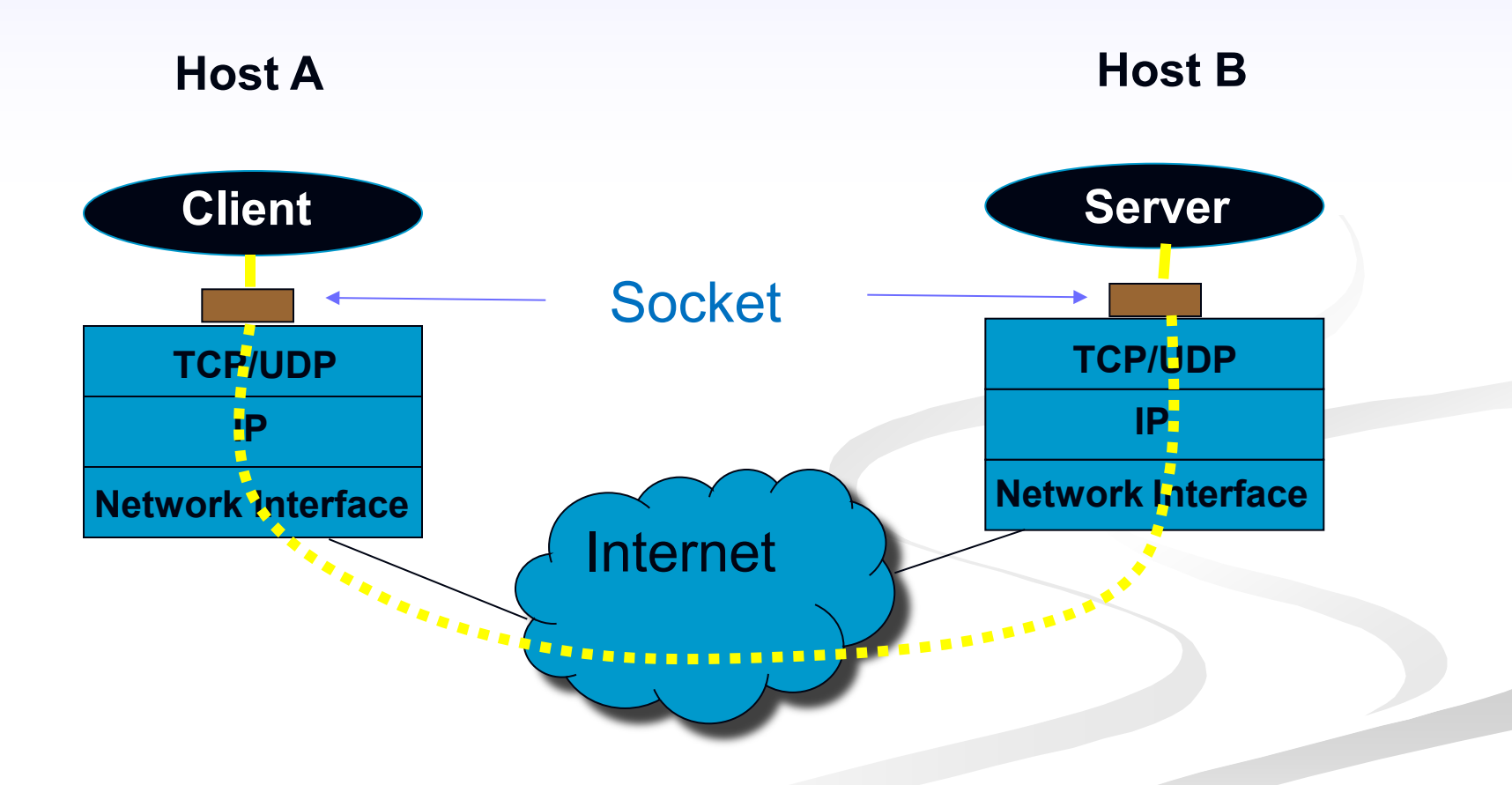

# **Supporto del SO**

- Il SO implementa l'astrazione di socket
- System call per

....

- Creare un socket
- **Associare indirizzo IP e porta al socket**
- **Mettere in ascolto un processo su un socket (server)**
- Accettare una richiesta di servizio su un socket (server)
- **Aprire una connessione verso un socket remoto (client)**
- Inviare un messagio verso un socket remoto
- Ricevere un messaggio da un socket

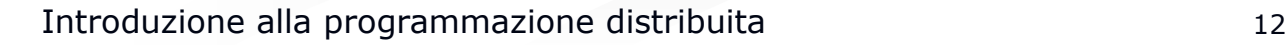

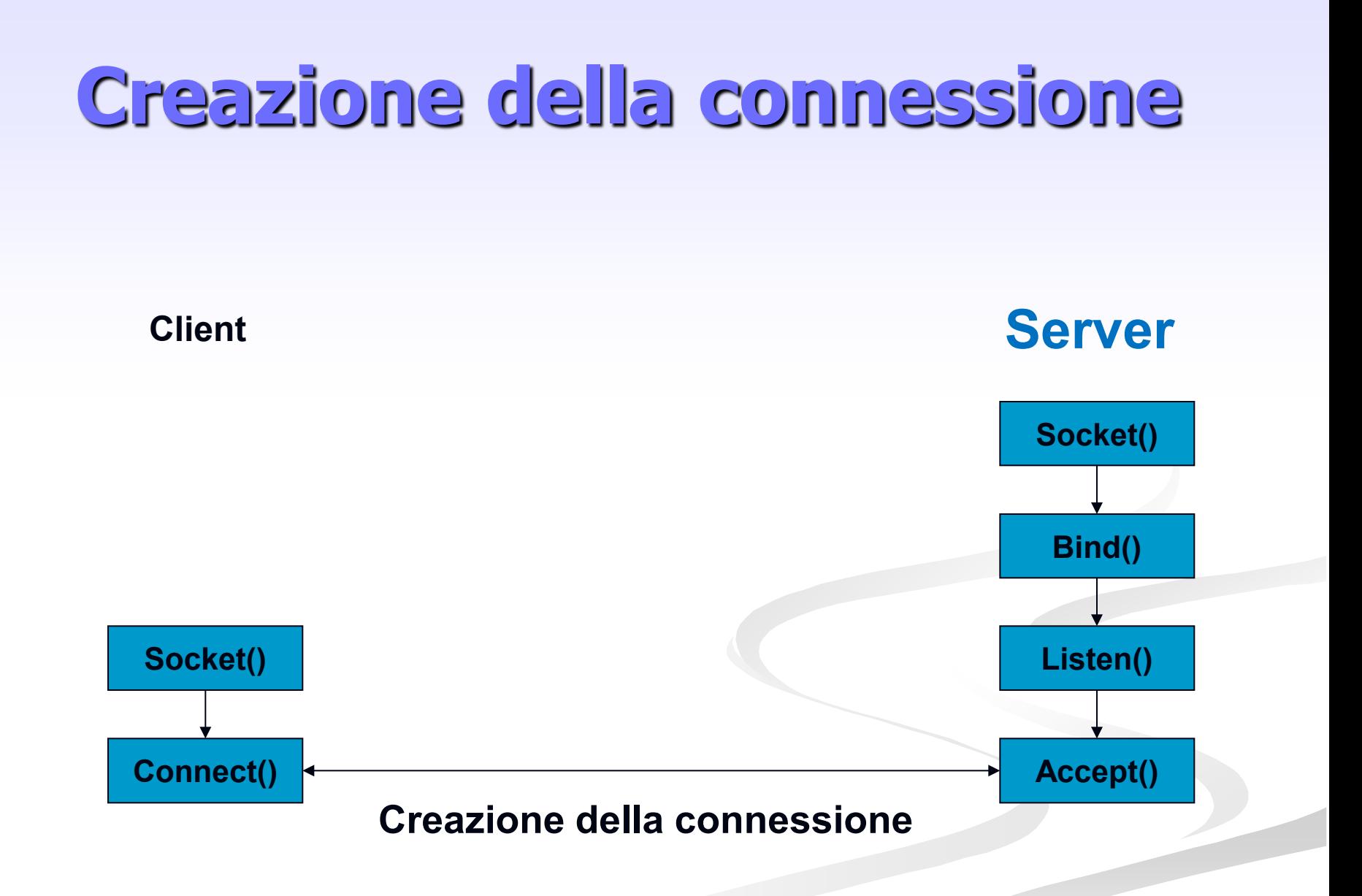

# **Primitiva socket()**

#### Crea un socket

- **Restituisce il descrittore (valore intero non negativo)**
- In caso di errore restituisce -1 (setta la variabile *errno*)

int socket(int family, int type, int protocol) [man 2 socket]

- **Family:** famiglia di protocolli da utilizzare
	- **PF\_INET:** protocolli internet IPv4 [man 7 ip]
	- **PF\_UNIX: Unix domain protocol [man 7 unix]**
- type: stile di comunicazione che si vuole utilizzare
	- SOCK\_STREAM: socket di tipo stream (TCP)
	- SOCK\_DGRAM: socket di tipo datagram (UDP)
- **protocol: settato a 0**

#### sk = socket(PF\_INET, SOCK\_STREAM, 0);

# **Primitiva setsockopt()**

#### **Manipola le opzioni associate con un socket**

int setsockopt(int s, int level, int optname, const void\* optval, socklen\_t optlen);

- **EXECU:** stabilisce il livello a cui manipolare le opzioni
	- SOL\_SOCKET: opzioni di livello socket
	- Numero del protocollo: /etc/protocol
- optname: opzione da settare (man 7 socket per le opzioni di livello socket)
	- SO\_REUSEADDR: permette di fare una bind su una certa porta anche se esistono delle connessioni established che usano quella porta (il restart del server)
- optval e optlen: servono per accedere al valore della opzione
- Restituisce 0 in caso di successo, -1 in caso di errore (setta *errno*)
- Si mette tra la socket() e la bind()

#### Es:

```
int optval = 1;
```
setsockopt(s, SOL\_SOCKET, SO\_REUSEADDR, &optval, sizeof(optval));

## **Strutture Dati per Indirizzi**

 **struct sockaddr { /\* man 7 ip \*/ sa\_family\_t sa\_family; /\* AF\_INET \*/ };**

 **char sa\_data[14] /\* address (protocol specific) \*/**

- **struct sockaddr\_in { /\* man 7 ip \*/ sa\_family\_t sin\_family; /\* AF\_INET \*/ u\_int16\_t sin\_port; /\* porta, 16 bit \*/ struct in\_addr sin\_addr; /\* indirizzo IP 32 bit \*/ };**
- **struct in\_addr { };**

 **u\_int32\_t s\_addr; /\* indirizzo IP 32 bit \*/**

#### **Calcolatori diversi possono usare convenzioni** diverse per ordinare i byte di una word

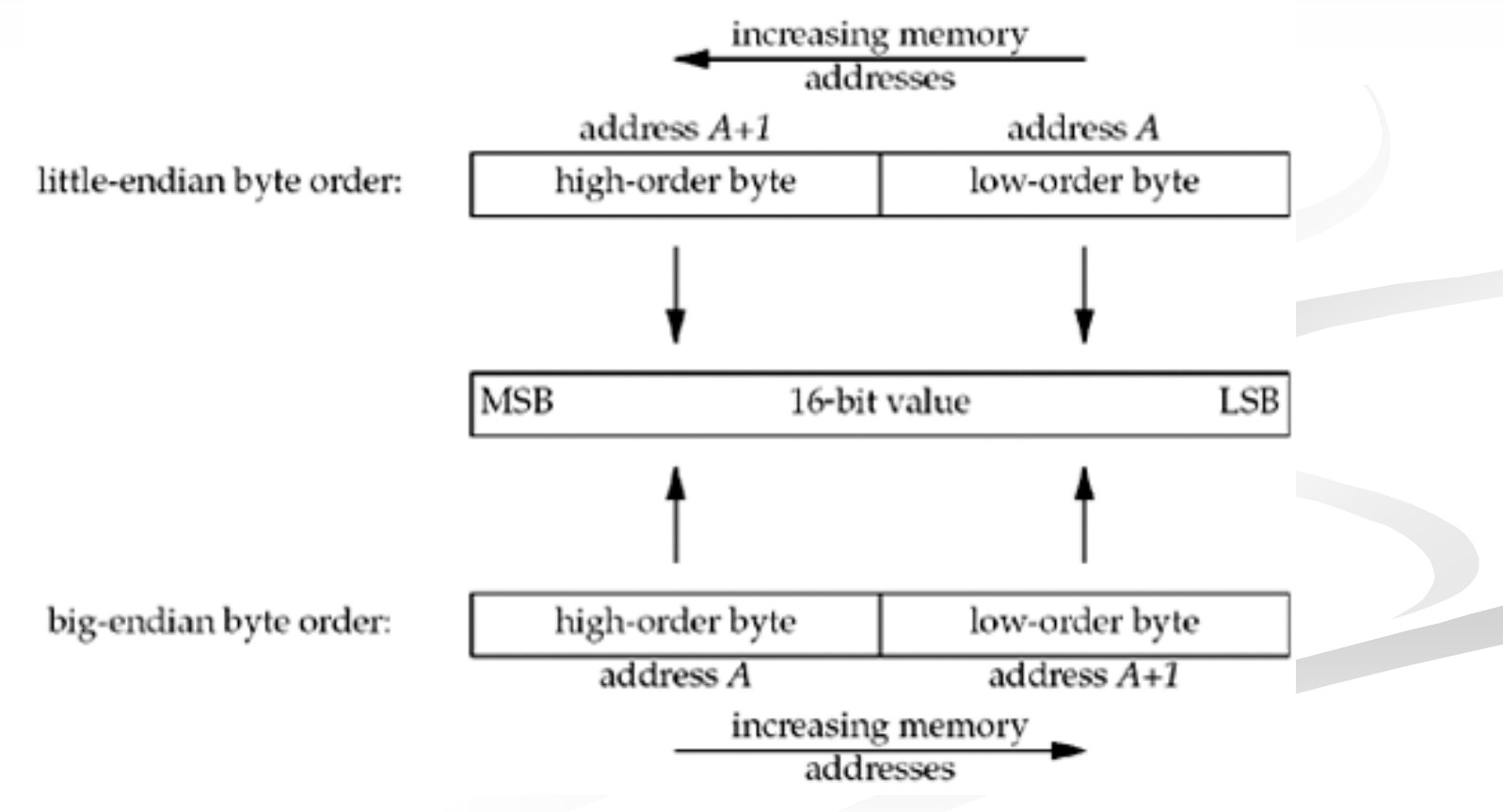

Introduzione alla programmazione distribuita 17

**L'indirizzo IP ed il numero di porta devono** essere specificati nel formato di rete (*network order*, big endian) in modo da essere indipendenti dal formato usato dal calcolatore (host order)

- uint32\_t htonl(uint32\_t hostlong);
- uint16\_t htons(uint16\_t hostshort);
- uint32 t ntohl(uint32 t netlong);
- uint16 t ntohs(uint16 t netlong);

**Alcune funzioni consentono di passare dal** formato numeric al formato presentation dell'indirizzo

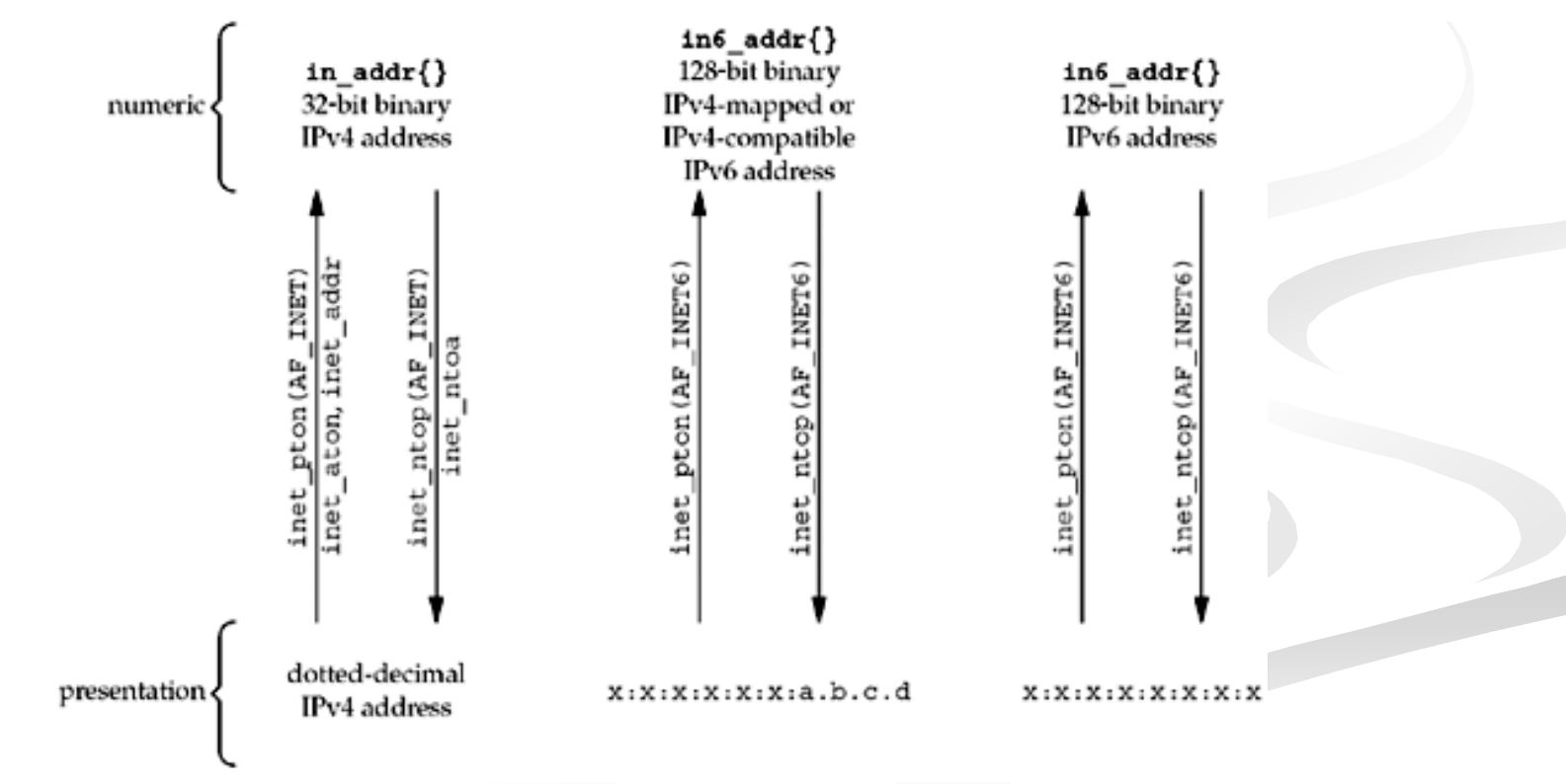

Introduzione alla programmazione distribuita 19

- **Example 15 Formato** numeric : valore binario nella struttura socket
	- int inet pton(int af, const char\* src, void\* addr\_ptr);

**Restituisce 0 in caso di insuccesso** 

- **Formato** *presentation* : stringa
	- char\* inet\_ntop(int af, const void\* addr\_ptr, char\* dest, size\_t len);
		- **I len: deve valere almeno INET\_ADDRSTRLEN**
		- Restituisce un puntatore NULL in caso di errore

### **Indirizzi**

struct sockaddr\_in addr\_a;

memset(&addr\_a, 0, sizeof(addr\_a)); /\* azzera la struttura\*/

addr\_a.sin\_family =  $AF_INET$ ; /\* IPv4 address \*/

addr\_a.sin\_port = htons(1234);  $\frac{1}{2}$  network ordered  $\frac{k}{2}$ 

inet pton(AF\_INET, "192.168.1.1", &addr\_a.sin\_addr.s\_addr);

# **Primitiva bind()**

- **Collega un indirizzo locale al socket creato** con la socket()
- **Usata dal server per specificare l'indirizzo** su cui il server accetta le richieste
	- Indirizzo IP
	- Numero di Porta
- Il client non esegue la bind()
	- la porta viene assegnata dal SO

# **Primitiva bind()**

### int bind(int sd, struct sockaddr\* myaddr, int addrlen);

- sd: descrittore del socket
- myaddr: indirizzo della struttura dati che contiene l'indirizzo da associare al socket
	- A seconda della famiglia di protocolli usata dal socket, la struttura dati contenente gli indirizzi varia di formato. Occorre eseguire un casting del puntatore
- addrlen: dimensione della struttura myaddr
- Restituisce 0 in caso di successo, -1 in caso di errore (setta la variabile errno)

# **Primitiva bind()**

sockaddr\_in my\_addr;

…

ret = bind(sd, (struct sockaddr  $*$ ) &my\_addr, sizeof(my\_addr));

### man 2 bind per ulteriori dettagli

Introduzione alla programmazione distribuita 24

# **Primitiva listen()**

- Mette il socket in attesa di eventuali connessioni.
- Usata dal server per dire che è disposto ad accettare richieste di connessione su un certo socket

#### int listen(int sd, int backlog);

- sd: descrittore di socket sul quale il server si mette in ascolto
- backlog: dimensione massima per la coda di connessioni pendenti (connessioni established in attesa della accept)
- Restituisce 0 in caso di successo; -1 in caso di errore (setta *errno*)

# **Primitiva accept()**

- Usata dal server per accettare richieste di connessione
- Estrae la prima richiesta di connessione dalla coda delle connessioni pendenti relativa al (listening) socket
- Crea un nuovo socket (connected socket) e gli associa la connessione.
- Il listening socket è usato per accettare le richieste
- Il connected socket è usato per la comunicazione vera e propria con il client
	- In un server c'è sempre un solo socket in ascolto, e le varie connessioni vengono gestite dai socket creati dalla accept
- Il connected socket ha le stesse proprietà del listening socket

# **Primitiva accept()**

int accept(int sd, struct sockaddr\* addr, socklen\_t\* addrlen);

- sd: descrittore di socket creato con la socket()
	- **listening socket**
- addr: puntatore alla struttura che sarà riempito con l'indirizzo del client (IP e porta)
- addrlen: puntatore alla dimensione della struttura addr che viene restituita
- Restituisce il descrittore del connected socket; -1 in caso di errore (e setta errno)
- Se non ci sono connessioni completate la funzione è bloccante

### **Lato Server**

```
#define SA struct sockaddr
struct sockaddr_in my_addr, cl_addr;
int ret, len, sk, cn sk;
```

```
sk = socket(PF_INET, SOCK_STREAM, 0);
memset(&my_addr, 0, sizeof(my_addr));
my addr.sin family = AF INET;
my addr.sinddr.s\_addr = 0 htonl(INADDR_ANY);
my_addr.sin_port = htons(1234);
```

```
ret = bind(sk, (SA^*) &my_addr, sizeof(my_addr));
ret = listen(sk, 10);
```

```
len = sizeof(cl_addr);
cn_sk = accept(sk, (SA *) &cl_addr, &len);
```
#### Con INADDR\_ANY il server si mette in ascolto su una qualsiasi delle sue interfacce di rete

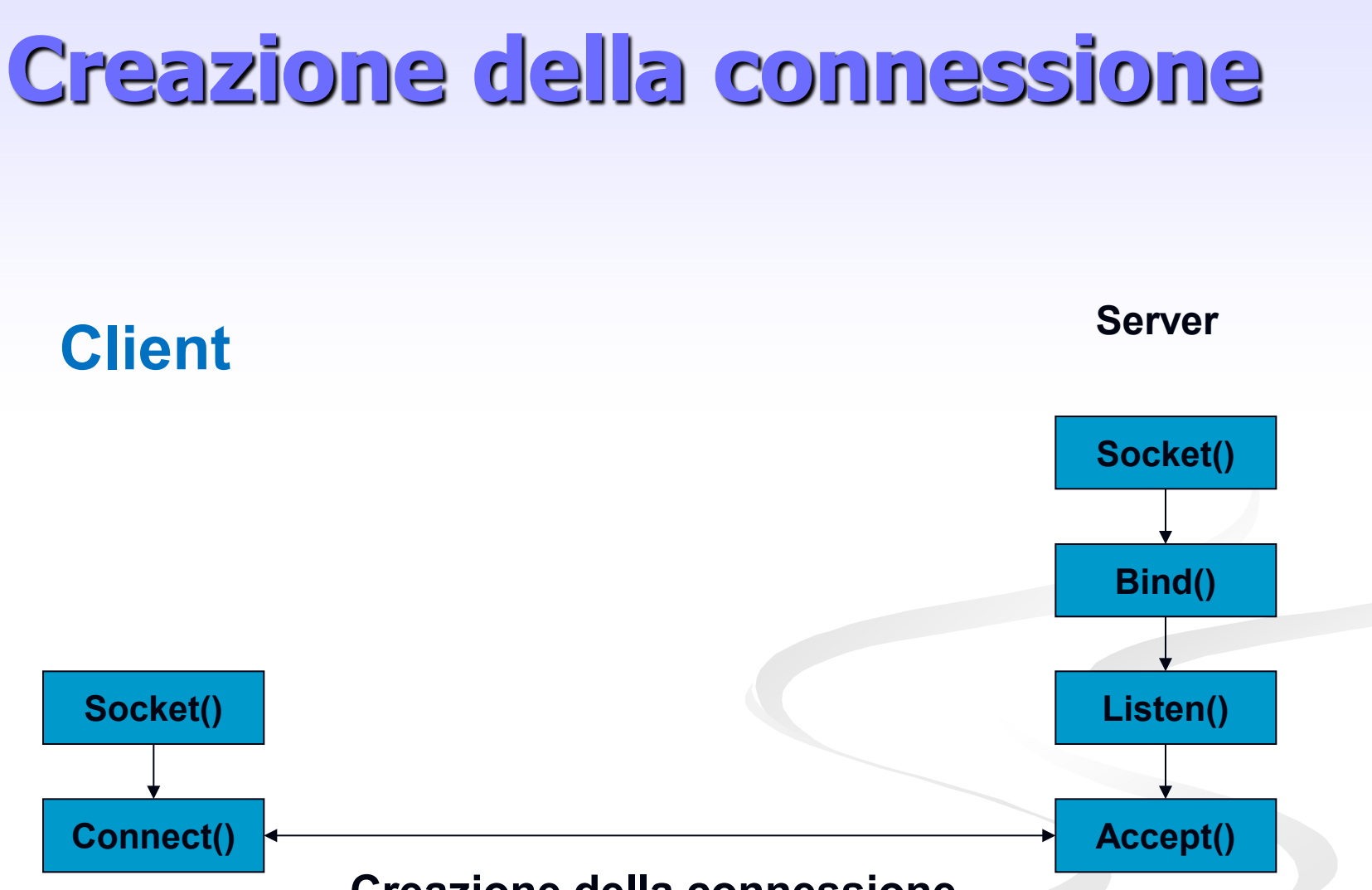

#### **Creazione della connessione**

# **Primitiva connect()**

 Usata dal client per stabilire una connessione con il server usando il socket creato localmente

int connect(int sd, const struct sockaddr\* serv addr, socklen t addrlen);

- sd: socket creato presso il cliente con la socket()
- serv\_addr: struttura contenente l'indirizzo IP ed il numero di porta del server da contattare
- addrlen: dimensione della struttura serv addr
- Restituisce 0 in caso di connessione; -1 in caso di errore (e setta errno)

### **Lato Cliente**

#define SA struct sockaddr struct sockaddr\_in srv\_addr; int ret, sk;

```
sk = socket(PF_INET, SOCK_STREAM, 0);
memset(&srv_addr, 0, sizeof(srv_addr));
srv_addr.sin_family = AF_INET;
srv addr.sin port = htons(1234);
ret = inet pton(AF INET, "192.168.1.1", &srv_addr.sin_addr);
```
ret = connect(sk,  $(SA^*)$  &srv addr, sizeof(srv addr));

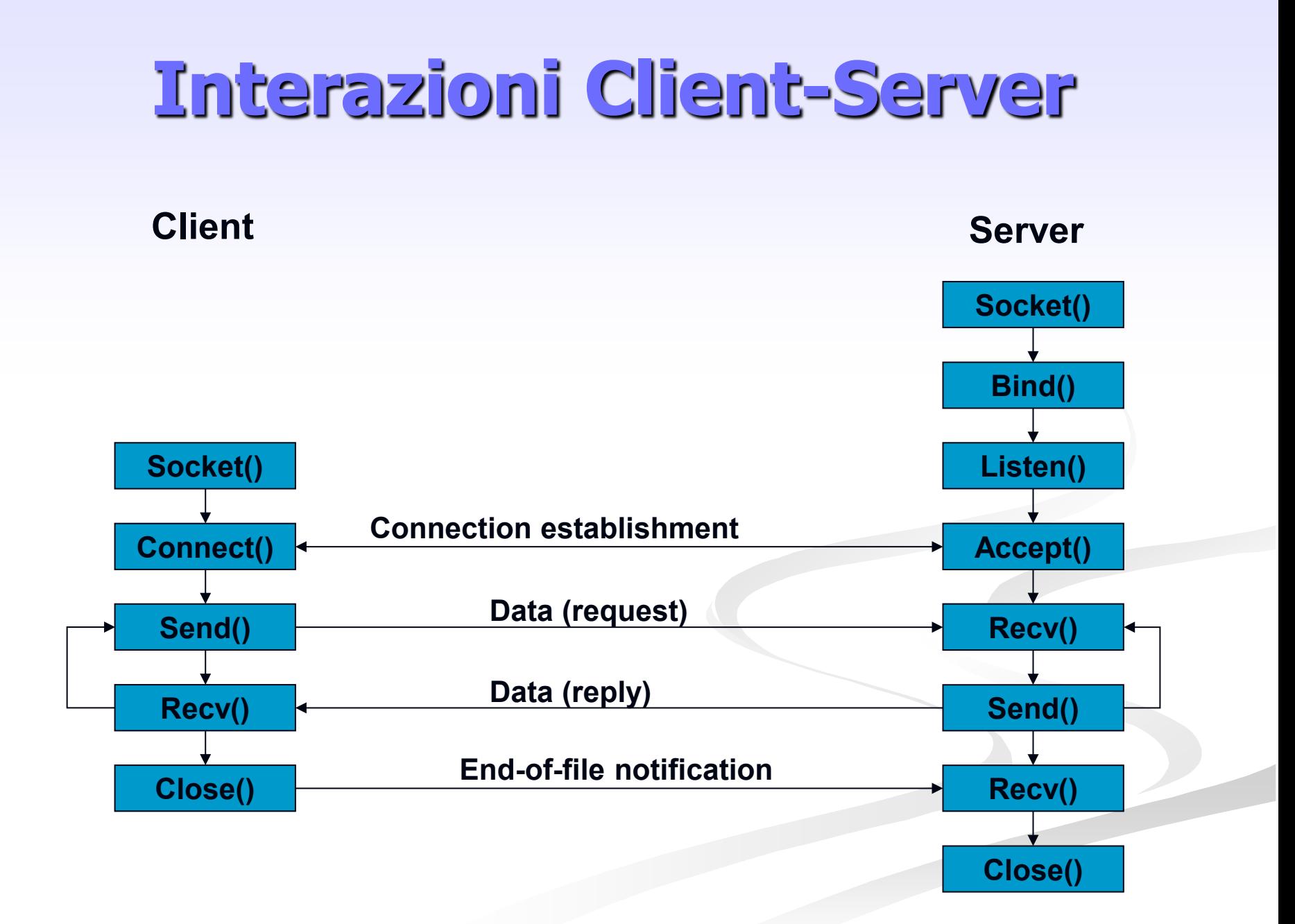

# **Primitiva send()**

- **Usata per spedire dati attraverso il socket** 
	- ssize\_t send(int sd, const void\* buf, size\_t len, int flags);
		- sd: descrittore del socket usato per la comunicazione
		- **buf:** buffer contenente il messaggio da spedire
		- len: lunghezza del messaggio
		- **flags:** definisce il comportamento della send
- Restituisce il numero di caratteri spediti; -1 in caso di errore

## **Invio dati**

```
int ret, sk_a;
char msg[1024];
```
...

...

}

```
strcpy(msg, "something to send");
ret = send(sk_a, (void *) msg, strlen(msg), 0);
if(ret == -1 || ret < strlen(msg)){ /* error */
```
## **Invio dati**

```
int ret, sk_a, dim;
char msg[1024];
```
}

```
...
strcpy(msg, "something to send");
dim = htonl(strlen(msg));
ret = send(sk_a, (void *) &dim, sizeof(dim), 0);
if(ret == -1 || ret < sizeof(dim)){ /* error */
...
}
ret = send(sk_a, (void *) msg, strlen(msg), 0);
if(ret == -1 || ret < strlen(msg)){ /* error */
...
```
# **Primitiva Receive()**

- **Usata per ricevere dati da un certo socket** ssize\_t recv(int sd, void\* buf, size\_t len, int flags);
	- sd: socket dal quale ricevere i dati
	- **buf:** buffer dove mettere i dati ricevuti
	- lacktrian: dimensione del buffer
	- **flags:** definisce il comportamento della recv
- **Restituisce il numero di byte ricevuti; -1 in caso di** errore
- $\overline{\phantom{a}}$  E bloccante

## **Ricezione dati**

```
int ret, len, sk_a;
char msg[1024];
```
...

...

}

Numero di caratteri che si vogliono leggere

 $ret = recv(sk_a, (void *) msg, len, NSG_WAJFALL);$ /\* non ritorna finchè non ha letto l'intera lungh. del msg \*/

```
ret = recv(sk_a, (void *) msg, len, 0)
```
 $\prime^*$  len is the size of the incoming message ( $\leq$  sizeof(msg))  $\prime$ /

```
if( (ret == -1) || (ret<len) ) { \prime^* error \prime
```
### **Ricezione dati**

```
int ret, sk_a, dim;
char msg[1024];
```
...

...

}

```
ret = recv(sk_a, (void *) &dim, sizeof(dim), MSG_WAITALL);
if( (ret == -1) || (ret < size of(dim)) ) { /* error */
 ...
}
dim = ntohl(dim);
```

```
ret = recv(sk_a, (void *) msg, dim, MSG_WAITALL);
if( (ret == -1) || (ret<dim) ) { /* error */
```
# **Primitiva close()**

**• Marca come closed il socket** Il socket non può più essere usato per inviare o ricevere dati

#### int close(int sd)

sd è il descrittore del socket che si vuole chiudere

■ Restituisce 0 se tutto è andato bene; -1 altrimenti

# **Includes**

#### **Headers da includere**

- $\blacksquare$  #include <unistd.h>
- #include <sys/types.h>
- #include <sys/socket.h>
- #include <arpa/inet.h>

#### **Per il server multi-threaded aggiungere**

 $\blacksquare$  #include <pthread.h>